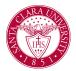

#### Overview

This quick reference guide will cover how to view student contact information, academic history, and other information using the **Student Profile**.

The **Student Profile** is separate from a **Student Worker Profile**, which contains a student's employment information if employed by SCU.

#### Process

1. First, you will search for a student record. The most convenient way to do this is to configure your search in Workday. On the *Search Page*, click on **Configure Search** drag **Student** up to the top.

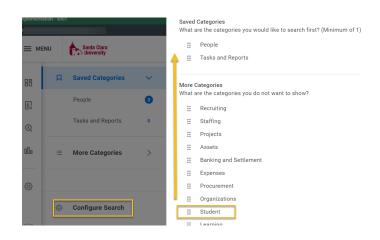

**NOTE**: If the student has a preferred name that differs from the legal name, the preferred name will be prioritized in searches even if you search by the legal name.

You can also enter **Find Academic Records** into the **Search Bar** and press **Enter**. This report will allow you to locate the student and click directly to their profile.

| Q | find academic records           |
|---|---------------------------------|
|   | Find Academic Records<br>Report |

2. The **Student Profile** provides a comprehensive view of the student's information.

The **Summary** page shows a summary of the student's progress, general information, and account activity.

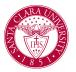

| 10<br>10              | Student Information          | Current Classes                     |
|-----------------------|------------------------------|-------------------------------------|
|                       | SCU ID                       | > Enrolled Sections - Fall 2022 Qua |
|                       | 000015394:                   |                                     |
|                       | ✓ Santa Clara University     |                                     |
|                       | Student Status               |                                     |
| anta Clara University | Active                       |                                     |
| Actions               | Academic Level               |                                     |
|                       | Undergraduate                |                                     |
| Email                 | Class Standing               |                                     |
|                       | Senior                       |                                     |
| ŋ                     | Academic Unit                |                                     |
| nics                  | English Department           |                                     |
| tems and Holds        | Philosophy Department        |                                     |
|                       | Political Science Department |                                     |
| s                     | Santa Clara University       |                                     |
| More (3)              | Primary Program of Study     |                                     |

3. On the left, you will see tabs for different functional areas.

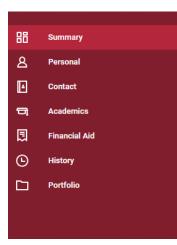

NOTE: Access to information on the **Student Profile is** controlled by your security. For example, users who do not have access to student finances will be unable to see **Student Financials** in the menu.

- **Personal:** View personal information about the student such as names, IDs, documents, and current housing information. If you have access to modify this data, you can do so through this tab.
- **Contact:** View contact information for the student and any emergency contacts they have entered. If you have access to modify this data, you can do so through this tab.

| Edit •                                                              |                           |                |            |                |                |
|---------------------------------------------------------------------|---------------------------|----------------|------------|----------------|----------------|
| Home Contact Informa<br>addresses 2 items                           | ation                     |                |            | ×              | ≂ 🗆 r. 🎟       |
| Address                                                             | Usage                     |                | Visibility | Shared<br>With | Effective Date |
| Sunbird Court<br>Valencia, CA 913553505<br>United States of America | Home (Primary)<br>Mailing |                | Private    |                | 11/01/2022     |
| Sunbird Ct<br>Valencia, CA 91355-3505<br>United States of America   | Home<br>Permanent         |                | Private    |                | 11/01/2022     |
| hones 3 items                                                       |                           |                |            | 1              | ≂⊡."⊞          |
| Phone Number                                                        | Device                    | Usage          |            | Visibility     | Shared<br>With |
| 歰 +1 (661) :                                                        | Mobile                    | Home (Primary) |            | Private        |                |
| +1 (661)                                                            | Telephone                 | Telephone Home |            | Private        |                |
| 雷 +1 (661)                                                          | Telephone                 | Home           |            | Private        |                |

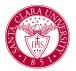

• Academics: Use this tab to view academic information about the student, including their program of study, current classes, academic plan, transfer credit, academic progress, and any external records, if applicable.

| udent                                                                       |                           |              |                        |              |        |
|-----------------------------------------------------------------------------|---------------------------|--------------|------------------------|--------------|--------|
| stitution Santa Clara                                                       | a University              |              |                        |              |        |
| ucational Objective 3 it                                                    | ems                       |              |                        | XII =        | ." 🔳 🖽 |
| Program of Study                                                            | Bundled Programs of Study | Declare Date | Expected<br>Completion | Status       | Prima  |
| Computer Science and<br>Engineering Major                                   |                           | 09/14/2020   | 06/07/2024             | In Progress  | Yes    |
|                                                                             | The Digital Age Pathway   | 05/01/2022   | 06/07/2024             | In Progress  | No     |
| Undergraduate<br>Arts_and_Sciences and<br>Sciences Undeclared<br>Undeclared |                           | 09/15/2020   | 06/07/2024             | Discontinued | No     |
|                                                                             |                           |              |                        |              |        |

• **Student Financials:** This tab will have account transactions as well as outstanding payments and charges.

| Total Accoun                  | t Balance | 0.00 |  |       |      |          |
|-------------------------------|-----------|------|--|-------|------|----------|
| Due Now                       |           | 0.00 |  |       |      |          |
| Past Due                      | 0.00      |      |  |       |      |          |
| Current Due                   | 0.00      |      |  |       |      |          |
|                               |           |      |  |       |      |          |
| Future Due                    | 0.00      |      |  |       |      |          |
| Future Due<br>Account is up t | 0.00      |      |  |       |      |          |
|                               | 0.00      |      |  | ₩ Ⅲ = | ╤┉┲┎ | • III II |

• **Financial Aid:** This tab will contain information about the student's financial aid and FAFSA record.

| Total Accourt   | t Balance | 0.00 |  |         |          |       |
|-----------------|-----------|------|--|---------|----------|-------|
| Due Now         |           | 0.00 |  |         |          |       |
| Past Due        | 0.00      |      |  |         |          |       |
| Current Due     | 0.00      |      |  |         |          |       |
| Future Due      | 0.00      |      |  |         |          |       |
| Account is up t | o date.   |      |  |         |          |       |
| Account is up t |           |      |  | × = = = | = 00 🖂 🕻 | י 🖩 🆽 |
| 0 items         |           |      |  |         |          |       |

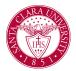

• **History:** This tab will display a history of processes that have been executed on the student's record.

| J.                     |            |                       |                                                                       |
|------------------------|------------|-----------------------|-----------------------------------------------------------------------|
| l items                |            |                       | / = □ ."   =                                                          |
| Date                   | Category   | Action                | Details                                                               |
| 11/19/2022 04:14<br>PM | Hold       | Hold Removed          | Remove: Attendance Plan (Load Status)<br>- Load Status Program Review |
| 11/16/2022 09:07<br>PM | Hold       | Hold Applied          | Apply: Attendance Plan (Load Status) -<br>Load Status Program Review  |
| 11/16/2022 10:18<br>AM | Personal   | Change of Citizenship | Citizen (United States of America)                                    |
| 11/15/2022 12:07<br>PM | Admissions | Stage Progression     | Student                                                               |
| 11/15/2022 09:53<br>AM | Admissions | Stage Progression     | Applicant                                                             |
| 09/06/2019 03:48<br>PM | Personal   | Created               | Transcript Load                                                       |

• **Portfolio:** This tab contains any certifications, professional affiliations, achievements, job history, and languages that have been entered for or by the student.

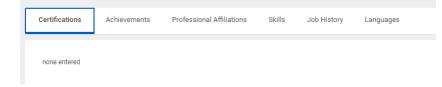